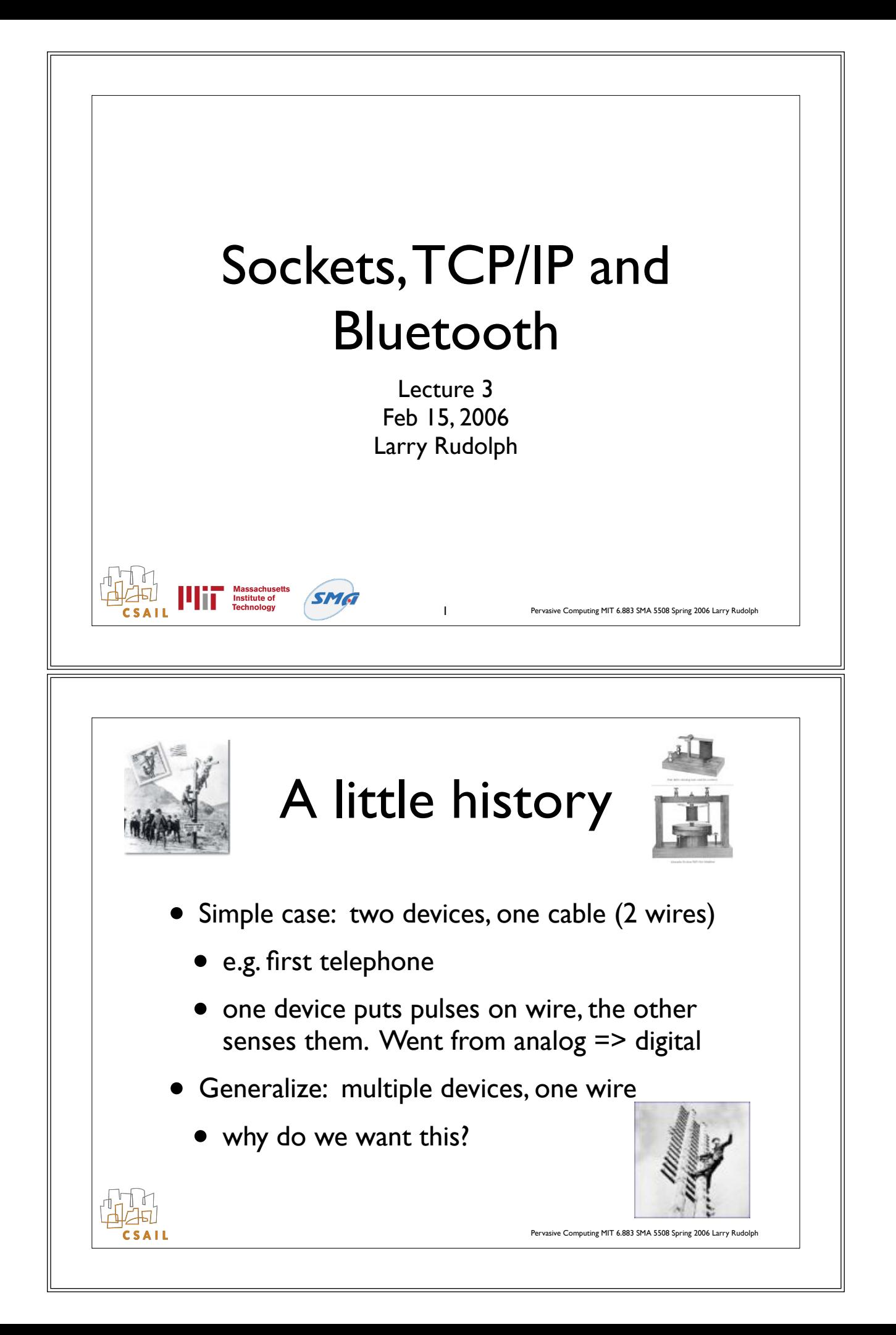

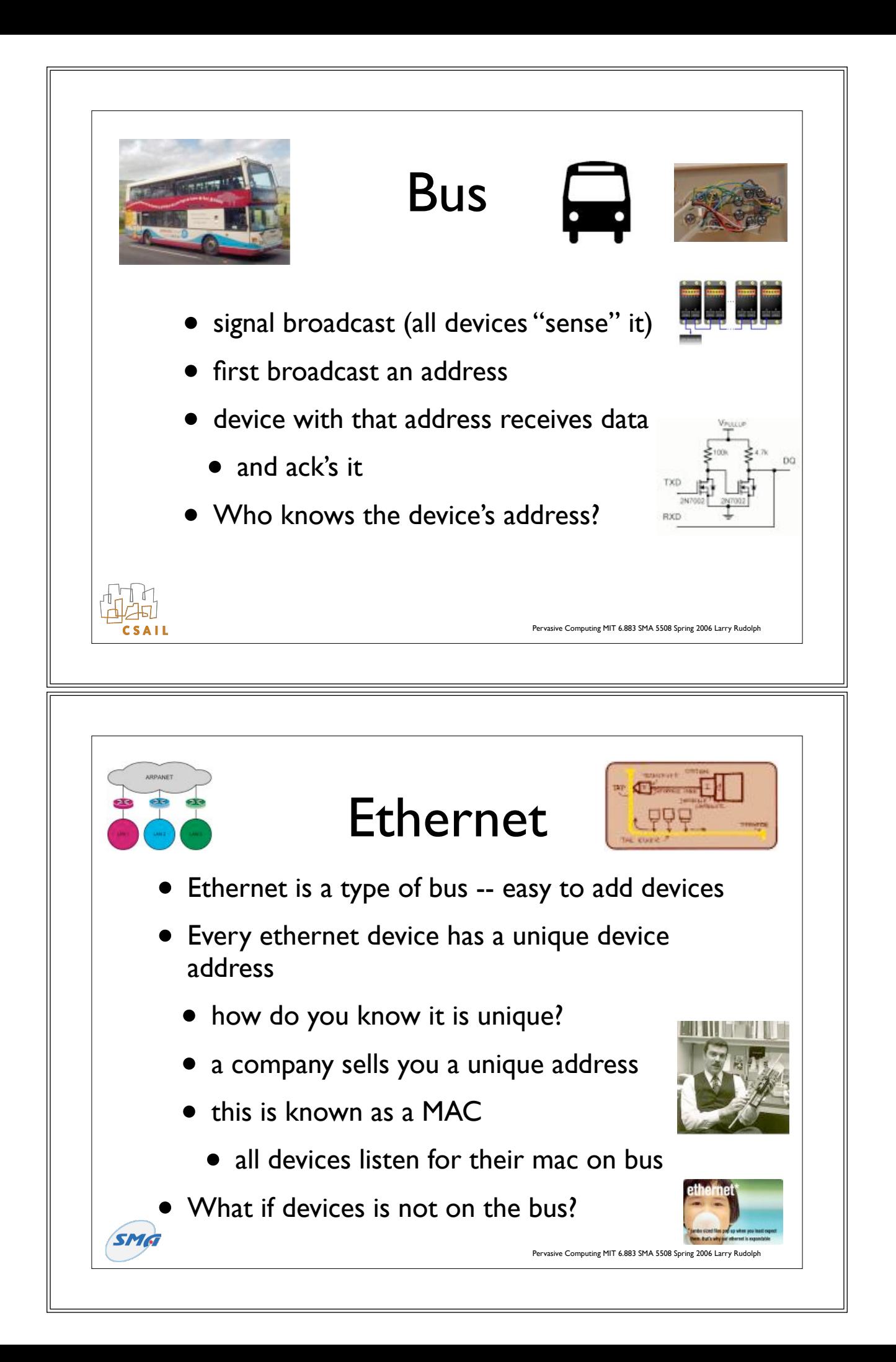

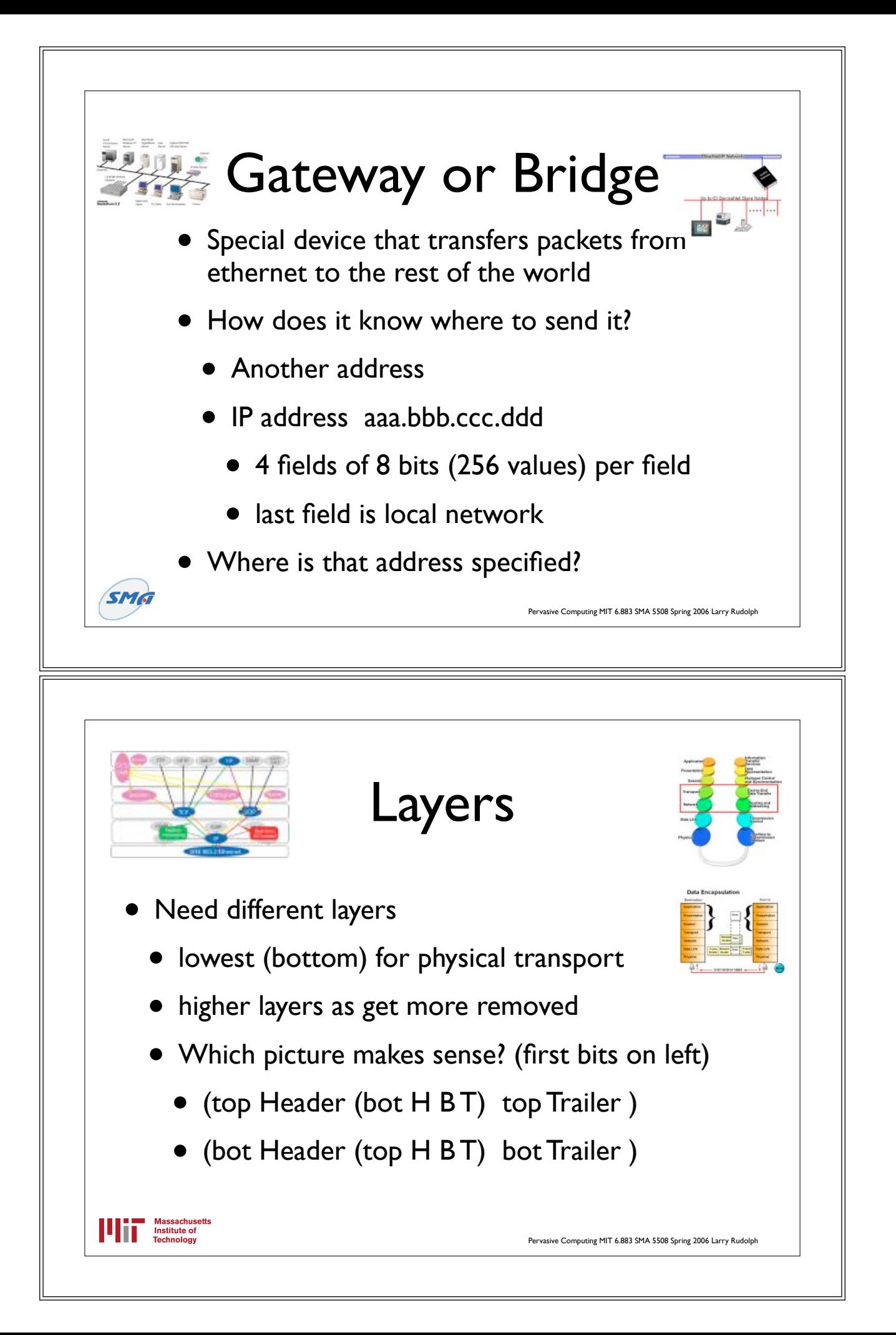

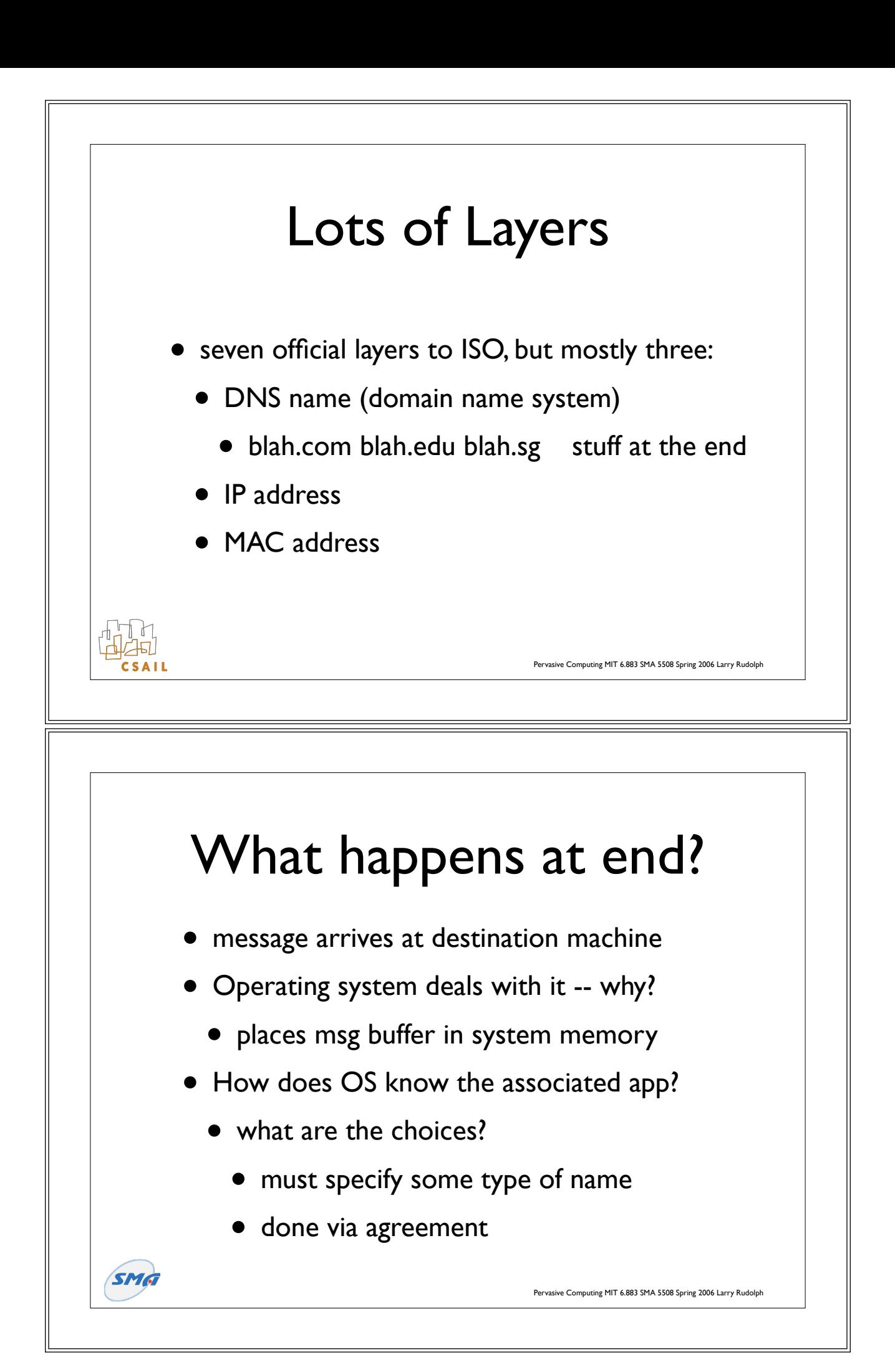

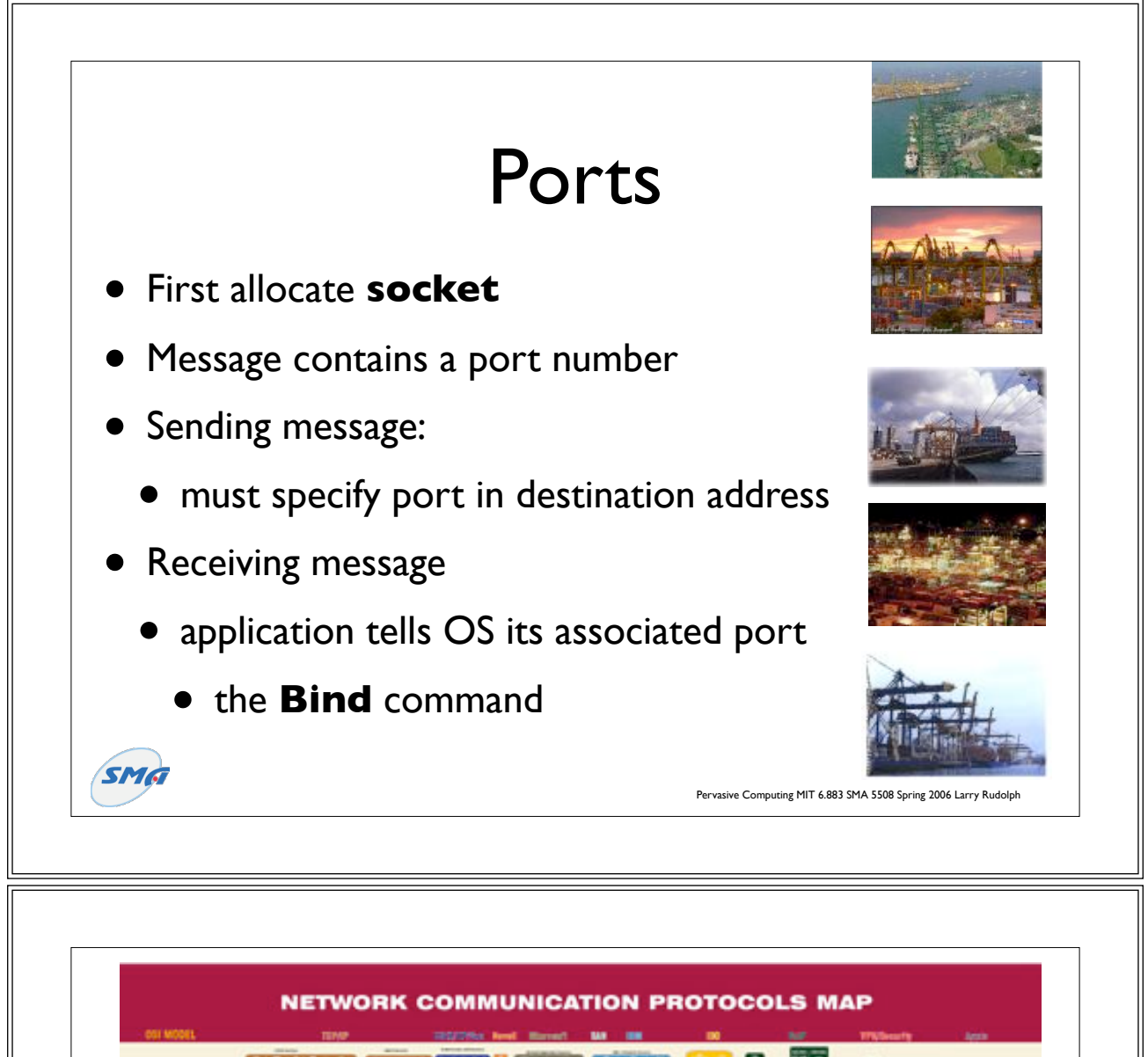

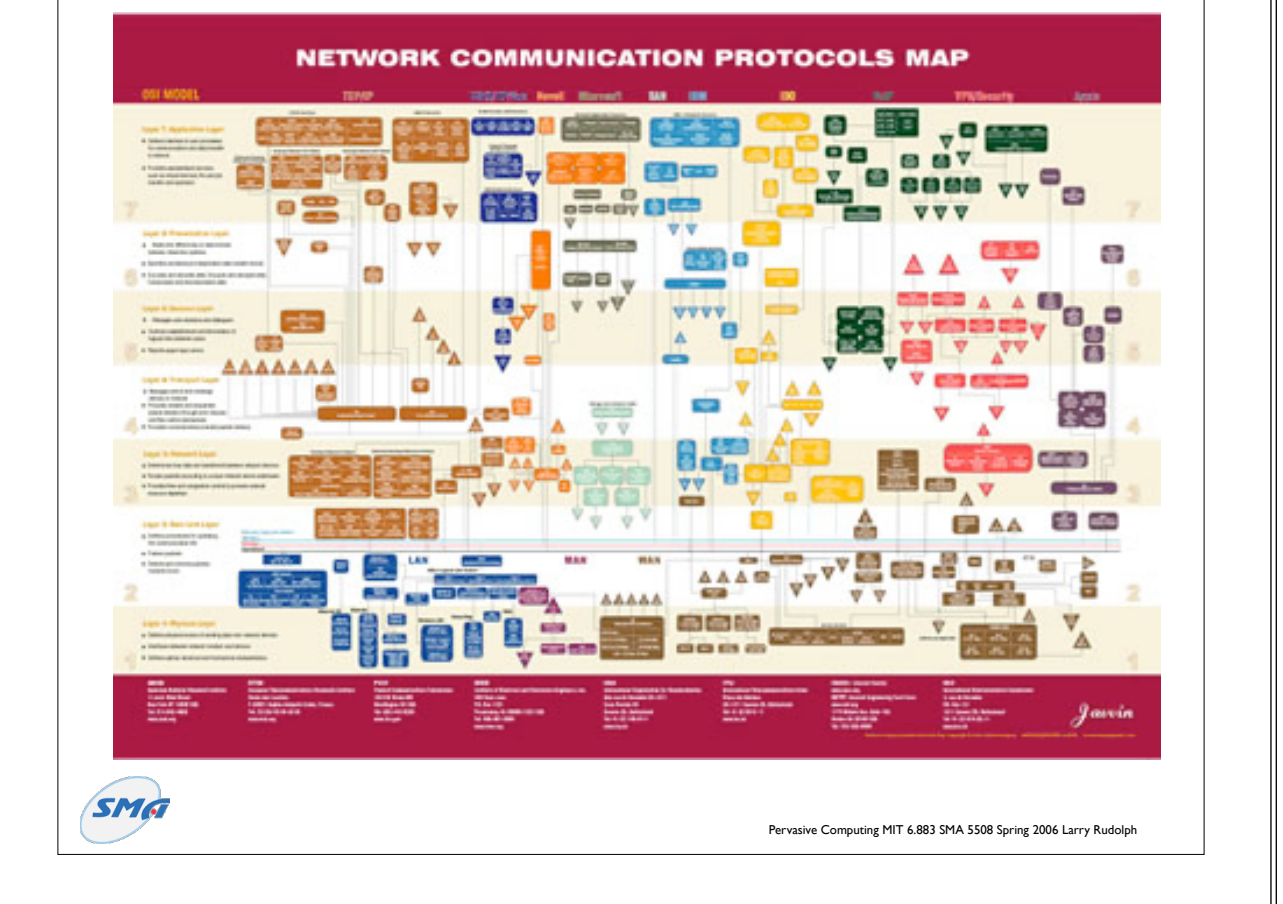

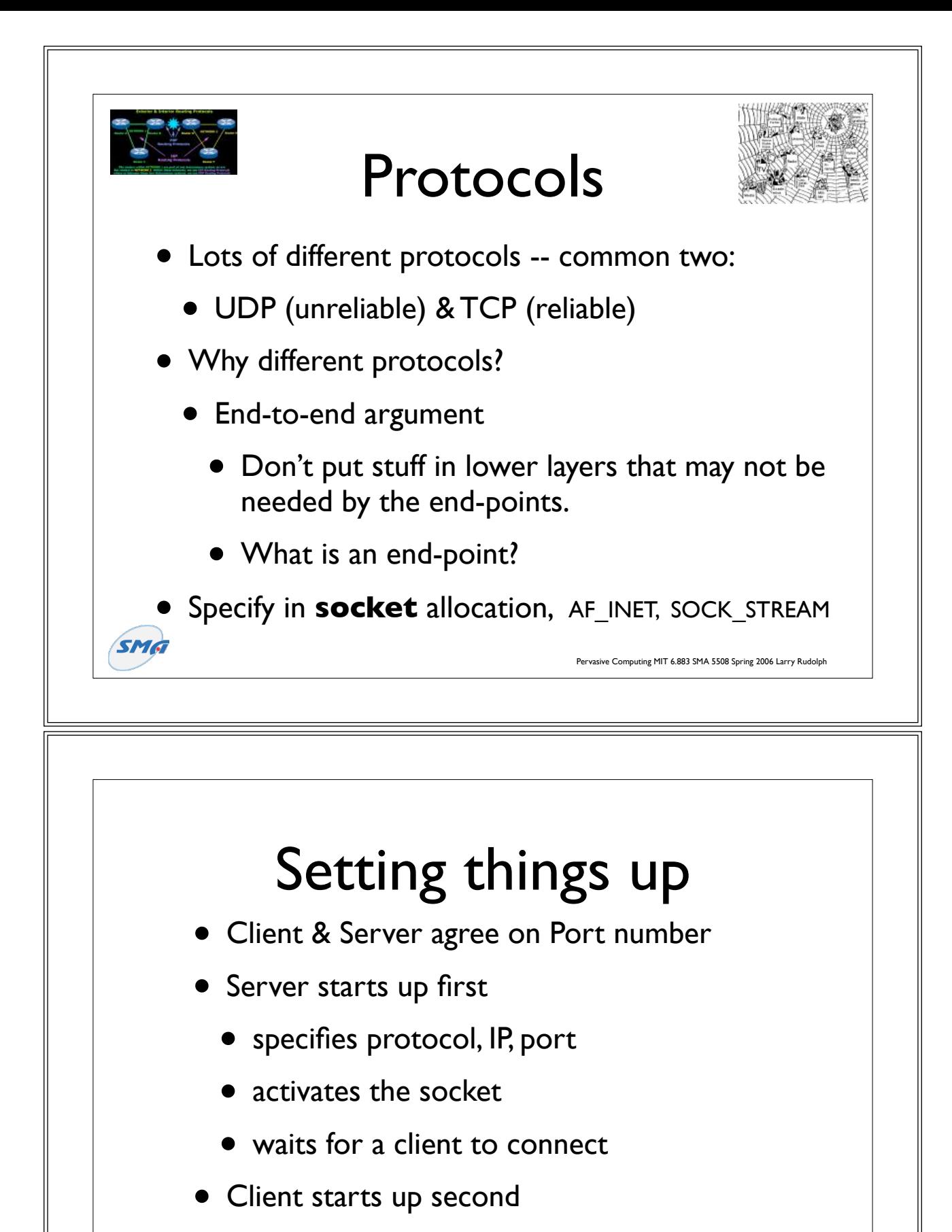

• specifies protocol,

**SMA** 

• Connects to IP, Port

Pervasive Computing MIT 6.883 SMA 5508 Spring 2006 Larry Rudolp

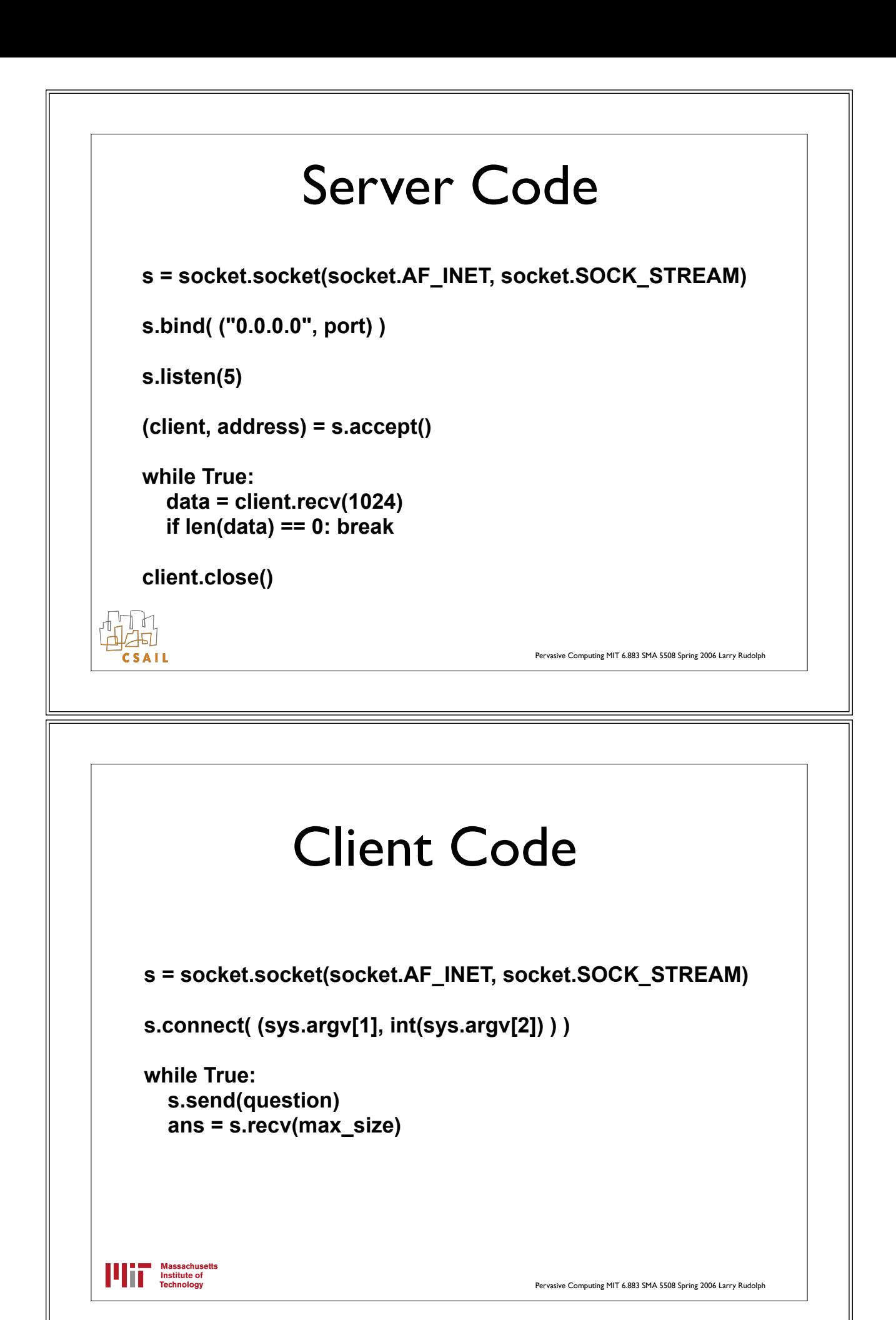

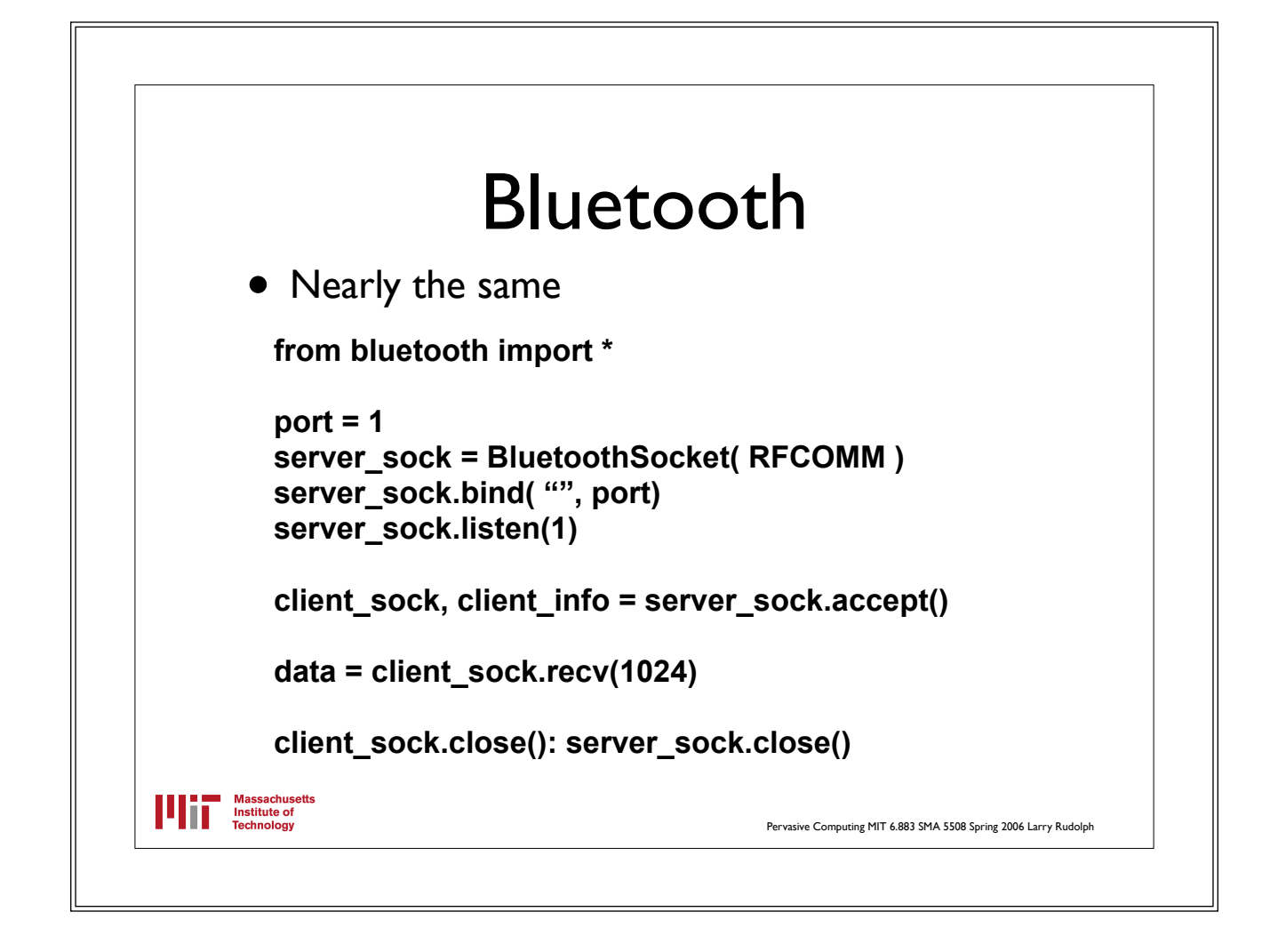